## Cross Rental Purchase Orders within date range

Last Modified on 04/05/2022 5:25 pm EDT

/\* Change the highlighted dates to suit your date range \*/

You can execute this query using Excel Query Builder in RentalPoint...

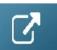

```
SELECT b.showname AS [ShowName],
    v.VendorName AS [Vendor],
    p.pponumber AS [PO Number],
    CAST(p.ptotalamount AS DECIMAL(9,2)) AS [PO Total],
    p.orderdate AS [PO Date]

FROM tblpo P

LEFT OUTER JOIN tblbookings B ON P.pobooking_no = B.booking_no

LEFT OUTER JOIN tblvendor V ON v.VendorCode = P.PVendorCode

WHERE Isnull(P.crossrental, 'N') = 'Y'

AND (P.orderdate >= '2022-01-01'

AND P.orderdate <= '2022-12-31')

ORDER BY P.orderdate
```